# **Heavy flavor physics at ILC**

#### S. Bilokin, E. Kou, F. Le Diberder, Y. Sato, F. Richard, R. Pöschl

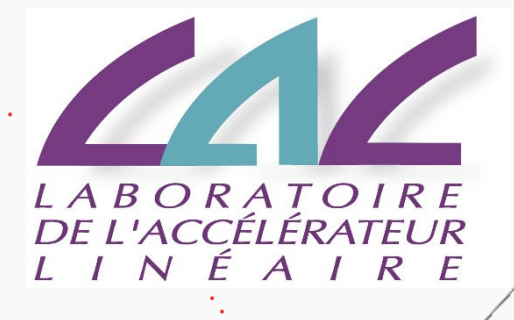

Joint workshop FKPPL TYL/FJPPL 2017

# **Motivation**

- Top quark is the heaviest elementary particle in the SM
- Top quark is subject of many BSM theories,
	- i.e. composite top or Randall-Sundrum models predict deviations for the EW couplings of the top quark
- The top and bottom quarks belong to one doublet
- Forward-backward asymmetry measurement at LEP has 2.5σ tension with the SM prediction
- We need to measure the heavy quark EW couplings
- We need to compute the theoretical predictions for the top quark production

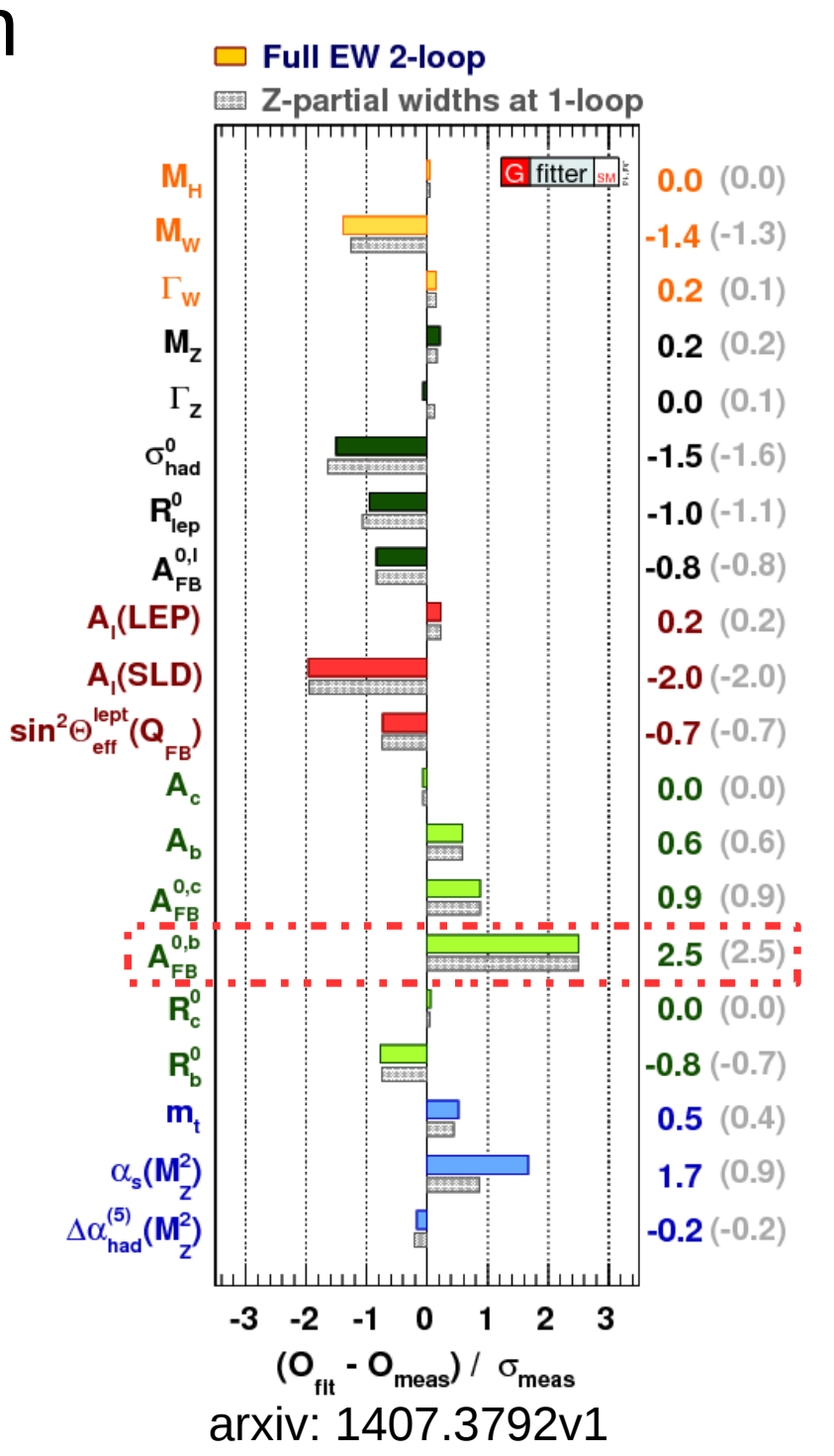

# Heavy flavour at ILC

- Measurement of the heavy flavour quarks at the electron-positron machines:
	- Direct EW production
	- No competing QCD production
- Advantages of the ILC:
	- Operating at  $\sqrt{s} = 500 \,\text{GeV}$ increases the sensitivity to top axial form factors, minimizes the QCD uncertainties
	- Polarized beams allow independent determination of the b-quark form factors
	- Highly granular 4π detectors allow for precise final state reconstruction using PFA

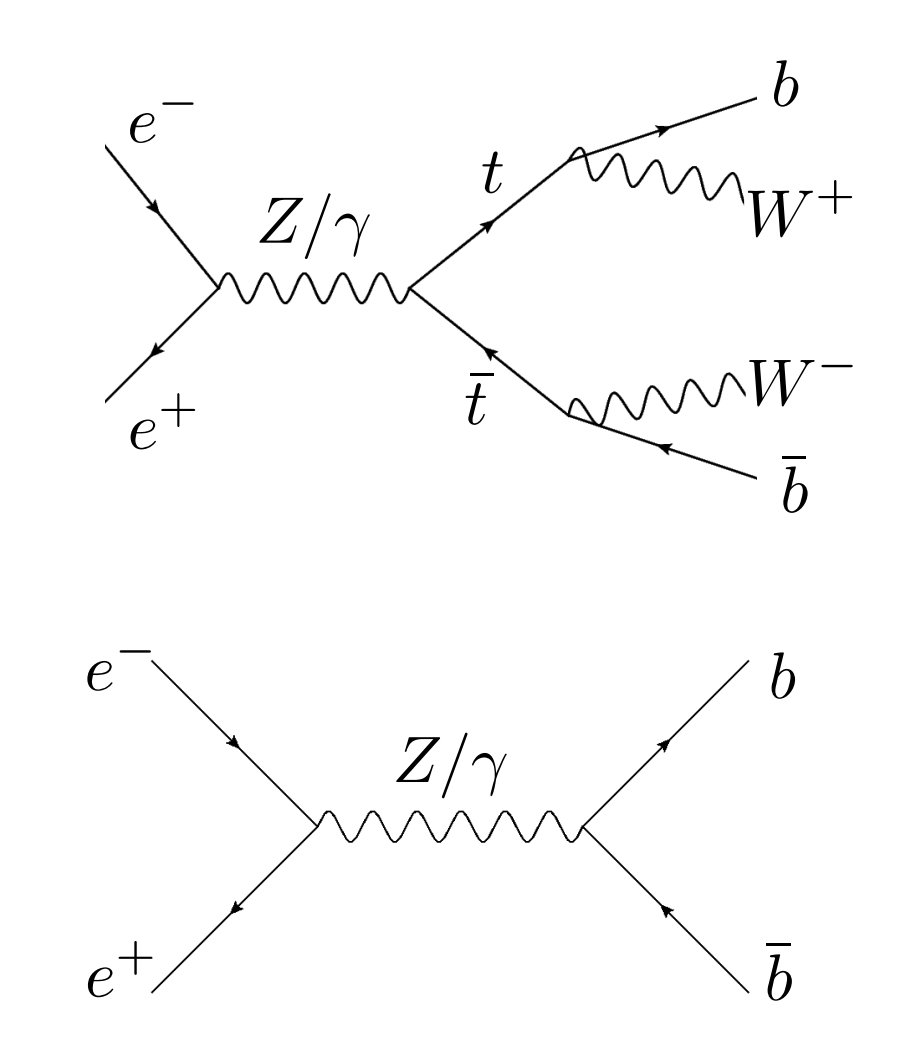

# **Content**

- $e^+e^- \rightarrow b\bar{b}$  process
- Matrix element method for  $e^+e^- \rightarrow t\bar{t}$
- NLO computation for  $e^+e^- \rightarrow t\bar{t}$

Richard F., Pöschl R., Bilokin S.

• Main purpose of this work is to define the electroweak couplings of the bottom quark using the bquark polar angle measurement of the  $e^+e^- \rightarrow bb$  process

 $e^+e^- \rightarrow bb$ 

- Properties of decay products from the b-hadrons are used to determine the charge of initial bquark
- Charge of the b-quark is calculated as a sum of the charges of secondary and ternary vertex particles
- The charge of K-mesons from reconstructed vertices is directly connected to the initial quark charge

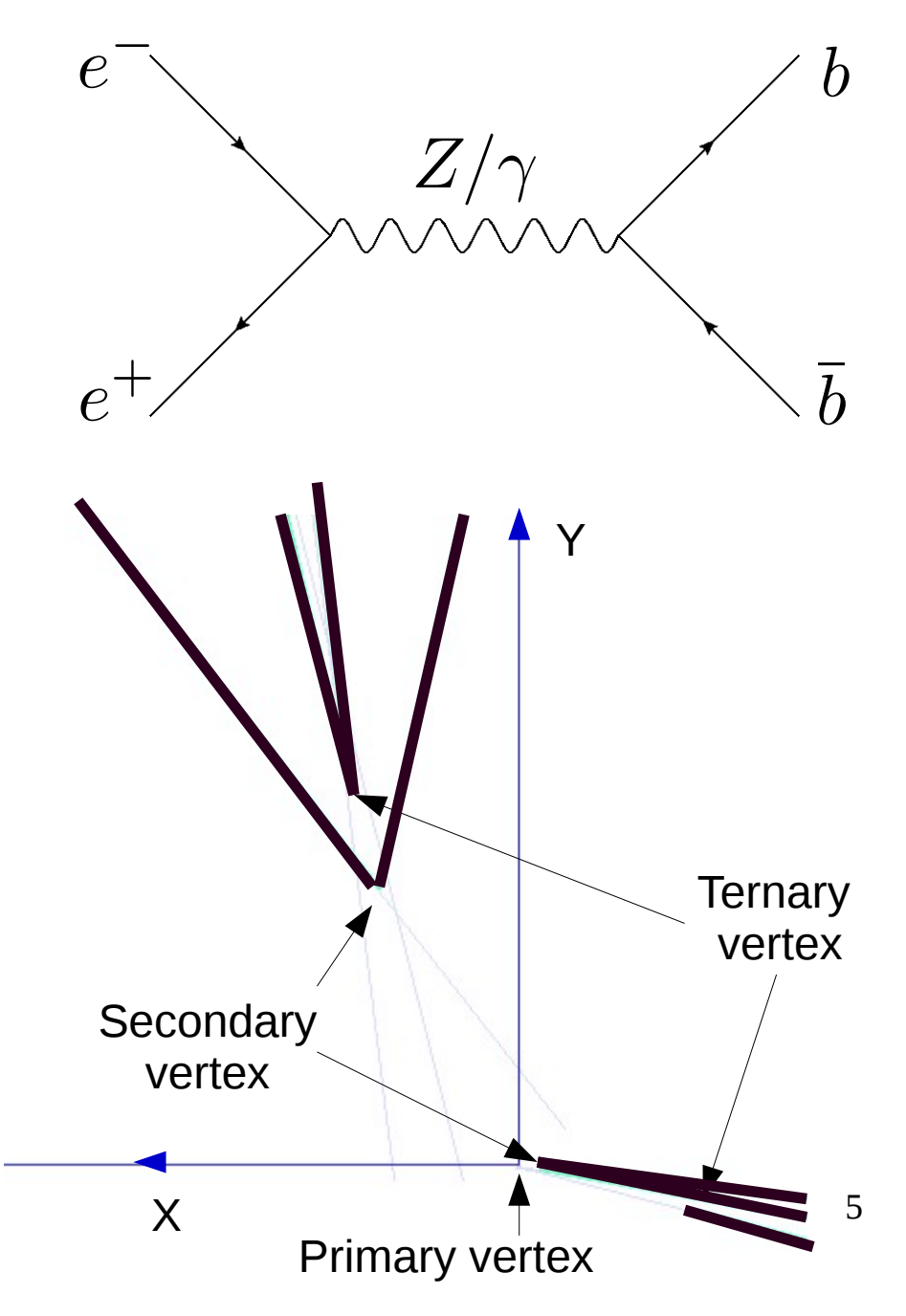

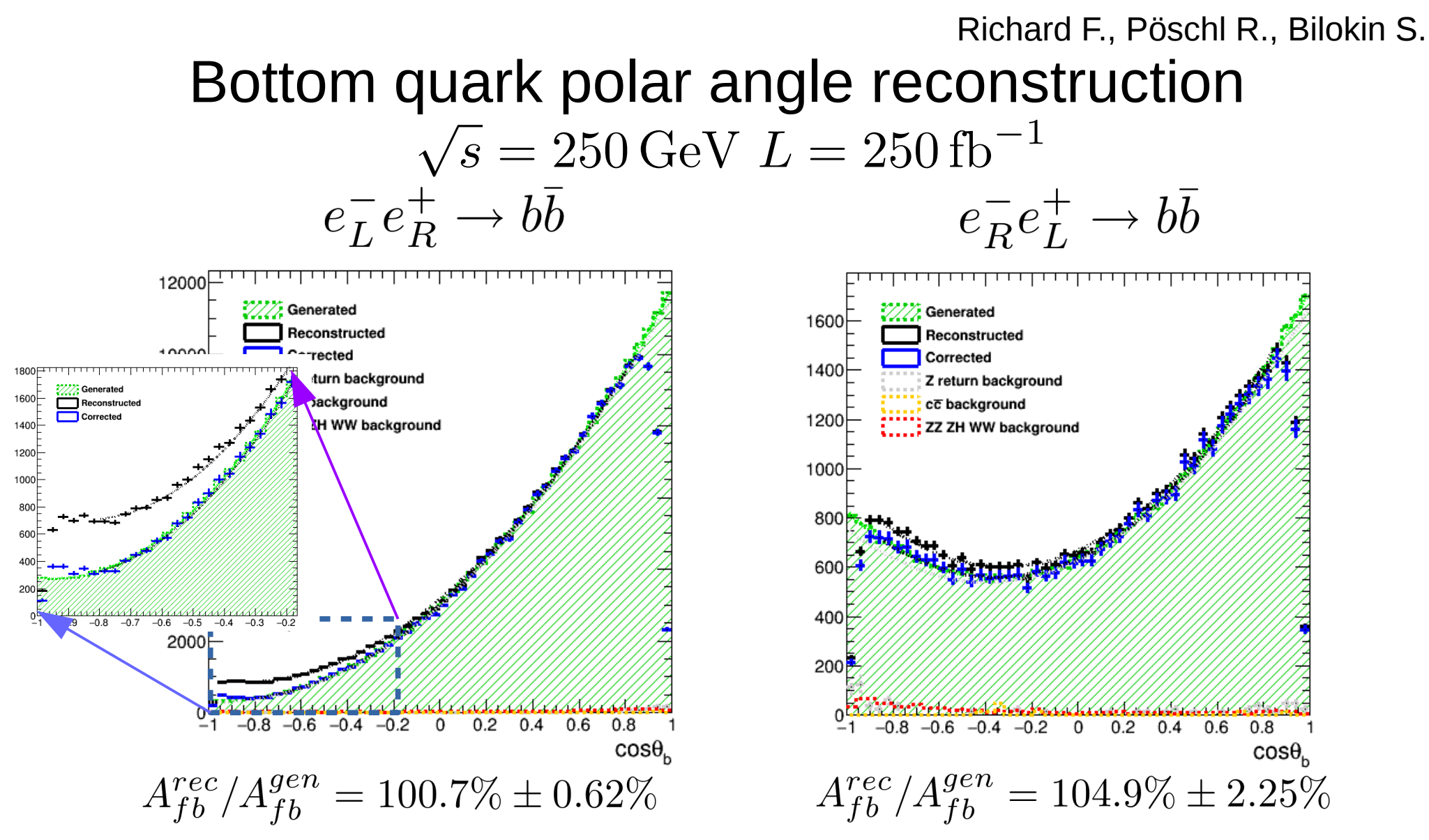

- The residual charge impurity cause a migration effect, which leads to discrepancy between the reconstructed and generated curves
- The developed correction procedure allows to measure the charge purity and correct for migrations using reconstructed events only

#### Richard F., Pöschl R., Bilokin S.

## Determination of the Form Factors

• We are measuring the differential cross section

$$
\frac{d\sigma^I}{d\cos\theta} = A^I(1 + \cos^2\theta) + B^I\cos\theta + C^I\sin^2\theta \qquad I = L, R
$$
  

$$
A^I \text{ cross section magnitude } \propto \mathcal{F}_{1V}^I, \mathcal{F}_{2V}^I, \mathcal{F}_{1A}^I
$$
  
where the *A B C* are 
$$
B^I \text{ asymmetry magnitude } \propto \mathcal{F}_{1A}^I, \mathcal{F}_{1V}^I, \mathcal{F}_{2V}^I
$$

$$
C^I \text{ spin flip } \propto \gamma^{-1} \mathcal{F}_{1V}^I, \gamma \mathcal{F}_{2V}^I
$$

- One has 6 observables and 6 form factors to estimate
- Therefore, we can independently extract the form factors directly from the polar angle histograms
- PRELIMINARY: The expected precision on the form factors is  $\sim 0.5\%$ for the left-handed polarization and  $\sim$ 1-2% for the right-handed polarization using two parameter fit

### **Matrix Element Method**

#### MEM with di-leptonic state :  $e^-e^+ \rightarrow t\bar{t} \rightarrow b\bar{b}l^-l^+\nu\overline{\nu}$

Full exploitation of all available information from decay products of top-pair

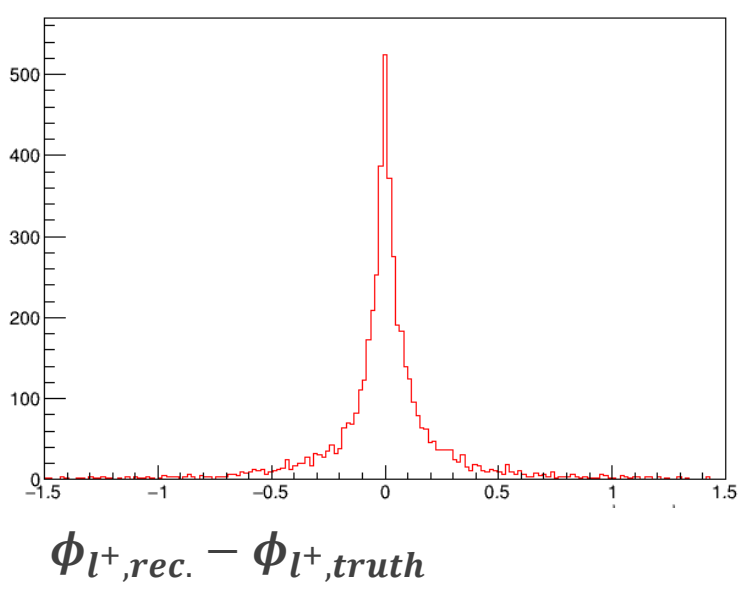

 $*\phi_{l^+}$  is one of angles associated with  $t\bar{t}Z/\gamma$  vertex

#### **Study based of the ILD full simulation**

- b,  $\overline{b}$ ,  $l^-$ ,  $l^+$  can be measured by the detectors
- Kinematical constraints (= 8):

$$
(\sqrt{s}, \vec{P}_{\text{init.}}) = (500, \vec{0}), m_t, m_{\bar{t}}, m_{W^+}, m_{W^-}
$$

- $\rightarrow$  Recover directions of v,  $\bar{v}$  (= 6)
- $\rightarrow$  Two constraints in excess can be used to define the b-jet assignment

#### *All final state particles can be reconstructed*

# **Precision of form factors**

#### **Fit of all 10 form factors**

**di-muonic samples** (~1/4 of di-leptonic state)

 $\overline{s}$  = 500 GeV, 500 fb<sup>-1</sup>,  $(P_{e^-}, P_{e^+})$  = ( $\pm$  0.8,  $\mp$  0.3)

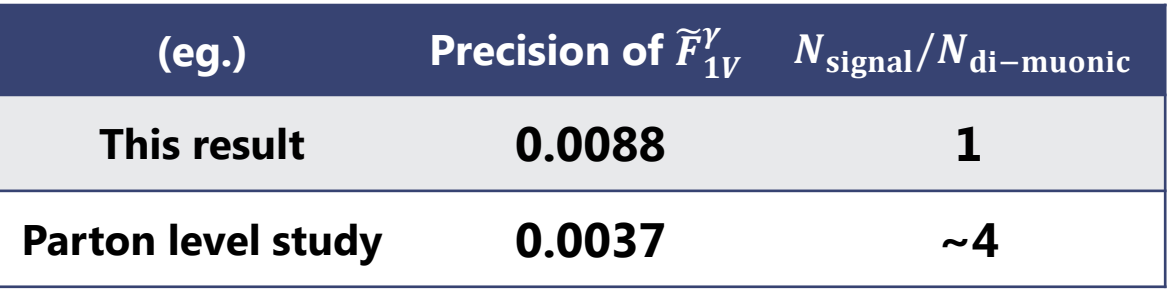

- Precision is kept in good condition after considering the detector/hadronization effects.
- **Some biases are observed (eg.**  $\tilde{F}_{1A}^Z$  ${}^Z_{1A}$ ,  $\tilde{F}^Y_{2V}$  $\begin{pmatrix} Y \\ iV \end{pmatrix}$
- $\rightarrow$  One can reduce them by convoluting the resolution function of angles with  $|M|^2$

### **Preliminary**

(efficiency =  $~80$  %)  $\begin{bmatrix} \mathcal{R}e \; \delta \tilde{F}_{1V}^{\gamma} & -0.0047 \pm 0.0088 \end{bmatrix}$  $Re \delta \tilde{F}_{1V}^{Z}$  -0.0236 ± 0.0154  $Re \delta \tilde{F}_{1A}^{\gamma}$  -0.0460 ± 0.0126  $Re \delta \tilde{F}_{1A}^2$  +0.0631 ± 0.0198  $Re \delta \tilde{F}_{2V}^{\gamma}$  -0.0669 ± 0.0253  $\mathcal{R}e \delta\tilde{F}_{2V}^Z$  -0.0206 ± 0.0417  $\begin{bmatrix} \mathcal{R}e \; \delta\tilde{F}_{2A}^{2\gamma} & +0.0011 \pm 0.0160 \ \mathcal{R}e \; \delta\tilde{F}_{2A}^{Z} & -0.0370 \pm 0.0283 \ \mathcal{I}m \; \delta\tilde{F}_{2A}^{\gamma} & -0.0143 \pm 0.0163 \ \mathcal{I}m \; \delta\tilde{F}_{2A}^{Z} & -0.0110 \pm 0.0237 \end{bmatrix}$ 

# $e+e-$  + t tbar @EW NLO

### ✴ **QCD corrections are known up to N3LO**

#### ✴ **Electroweak correction known up to NLO**

- $\sqrt{\phantom{a}}$  GRACE program (KEK) allows to compute NLO *Y. Sato, F. Le Diberder, H. Yamamoto, A. Ishikawa,*
- $\sqrt{\phantom{a}}$  EW NLO is large: 5 % in cross-section, 15 % in AFB *R. Poeschl, S. Bilokin*
- $\sqrt{\phantom{a}}$  Experimental sensitivity to couplings is at the per mill level
- $\sqrt{\phantom{a}}$  EW NNLO is impossible to compute as of today
- ✓ Goal: to understand the origin of the large EW NLO (150 diagrams)

#### ✴ **Spin-correlation as a tool for precision**

- $\sqrt{I}$  ILC can have polarized e+ and e- (LR, RL)
- $\sqrt{\phantom{a}}$  Experimental study shows the ttbar spins (LR, RL, LL, RR) can be separated at a very high precision as well

*Y. Khiem, E. Kou,* 

*Y. Kurihara, B. Mecaj,* 

*T. Moskalets, N. Quach*

 $\sqrt{\phantom{a}}$  EW correction ( $\gamma$ , Z, W) is sensitive to chirality of the particles: spin-correlation for pinning down the origin of NLO

# Anatomy of NLO contributions

*Y. Khiem, E. Kou, Y. Kurihara, B. Mecaj, T. Moskalets, N. Quach*

#### ✴ **Which ttbar spin states receive more/less electroweak NLO corrections?**

*GRACE : now both initial and final state polarization available (Kheim&Kurihar)*  $\overline{C}$  *e+ e+ e+ e+ e+ e+ e+ e+ e+ e+ e+ e+ e+ e+ e+ e+ e+ e+*

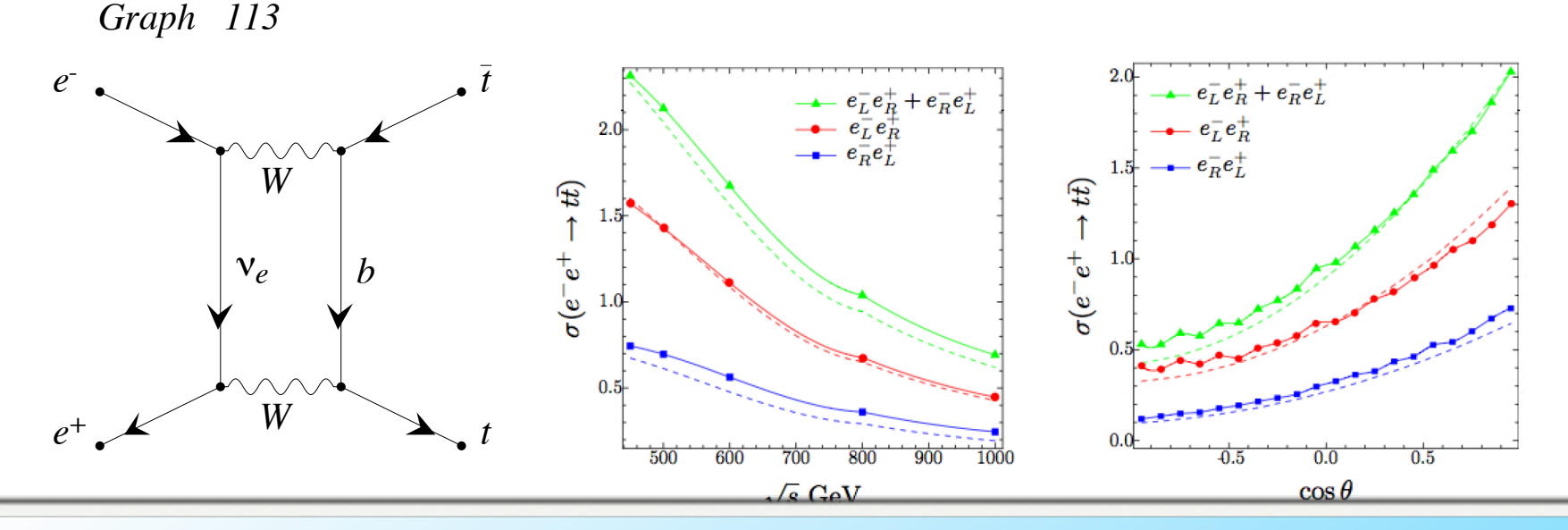

*t Graph 7 r* does not couple to *Graph 8 e-Graph 117* a*rriple 1 : 11* accs *ne Graph 118 e-to-charmed results in* Example I: W does not couple to  $e^{-}R$ . This results in

★ NLO to cross section of  $e<sub>L</sub>e<sup>+</sup><sub>R</sub>$  is very small

*t*

*t*

*t t*<sub></sub> *t*<sub></sub> *t*</sub> *t*<sub></sub> *t*<sub></sub> *t*<sub></sub> *t*<sub></sub> *t*<sup></sup> *t*<sub></sub> *t*<sup></sup> *t*<sub></sub> *t*<sup></sup> *t*<sub></sub> *t*<sup></sup> *t*<sub></sub> *t*<sup></sup> *t*<sub></sub> **★ NLO to forward-backward asymmetry of of**  $e^{r}e^{t}$  **is very small** 

a r*3 t e t note: there is box-vertex cancelation*

*t*

#### Anatomy of NLO contributions 0.20  $\mathsf{II} \cap \mathsf{I}$ **DE ENLU CONTEN**  $\blacksquare$

Y. Khiem, E. Kou, Y. Kurihara, B. Mecaj, T. Moskalets, N. Quach !0.8 !0.6 !0.4 !0.2 0.2 0.4 0.6 0.8 cos"#\$ **cross section data.xlsx"'%%3''%%Range%2, 21', (1, 4)'';**

#### ✴ **Which ttbar spin states receive more/less electroweak NLO** corrections?  $\mathbf{X} \to \mathbf{M}$  internsipal  $\mathbf{A}$  in the  $\mathbf{A}$ **cross section data.xlsx"'%%1''%%Range%2, 21', (1, 4)''; Fit%dataNLO11, (1, x, x^2, x^3, x^4, x^5), x' !"""""""""""""""""""""""""""" LRLR analyses """"""""""""""""""""""""""""#**  $\mathbf{r}$  $\blacksquare$  C:\\Documents\\Documents\\Documents\\Documents\\Documents\\Documents\\Documents\\Documents\\Documents\\Documents\\Documents\\Documents\\Documents\\Documents\\Documents\\Documents\\Documents\\Documents\\Documents\\D **cross section data.xlsx"'%%2''%%Range%2, 21', (1, 4)''; ListPlot%(dataNLO33, data11), PlotStyle - (Red, Blue),**  $\mathcal H$  Which ttbar spin states receive more/ **PlotLegends - ("NLO", "Tree.level"), PlotLabel - LRLL, AxesLabel - (Cos%/', 01)' discripations (1)**  $\mathbf{C}$  **electroweak NLO** cor **dataNLO44 \$ dataNLO4 \*. (a&, b&) + (a , 0.05, b);**

**GRACE: now both initial and final state polarization available** (Kheim&Kurihara) **PlotLegends - ("NLO", "Tree.level"), PlotStyle - (Red, Blue), dataNLO22 \$ dataNLO2 \*. (a&, b&) + (a , 0.05, b); ListPlot%(dataNLO22, data21), PlotStyle - (Red, Blue),** *a* and privi state point **Lation** available **PlotLegends - ("NLO", "Tree.level"), PlotLabel - LRRR, AxesLabel - (Cos%/', 01)'**  $GRACE: 100WBC$ 

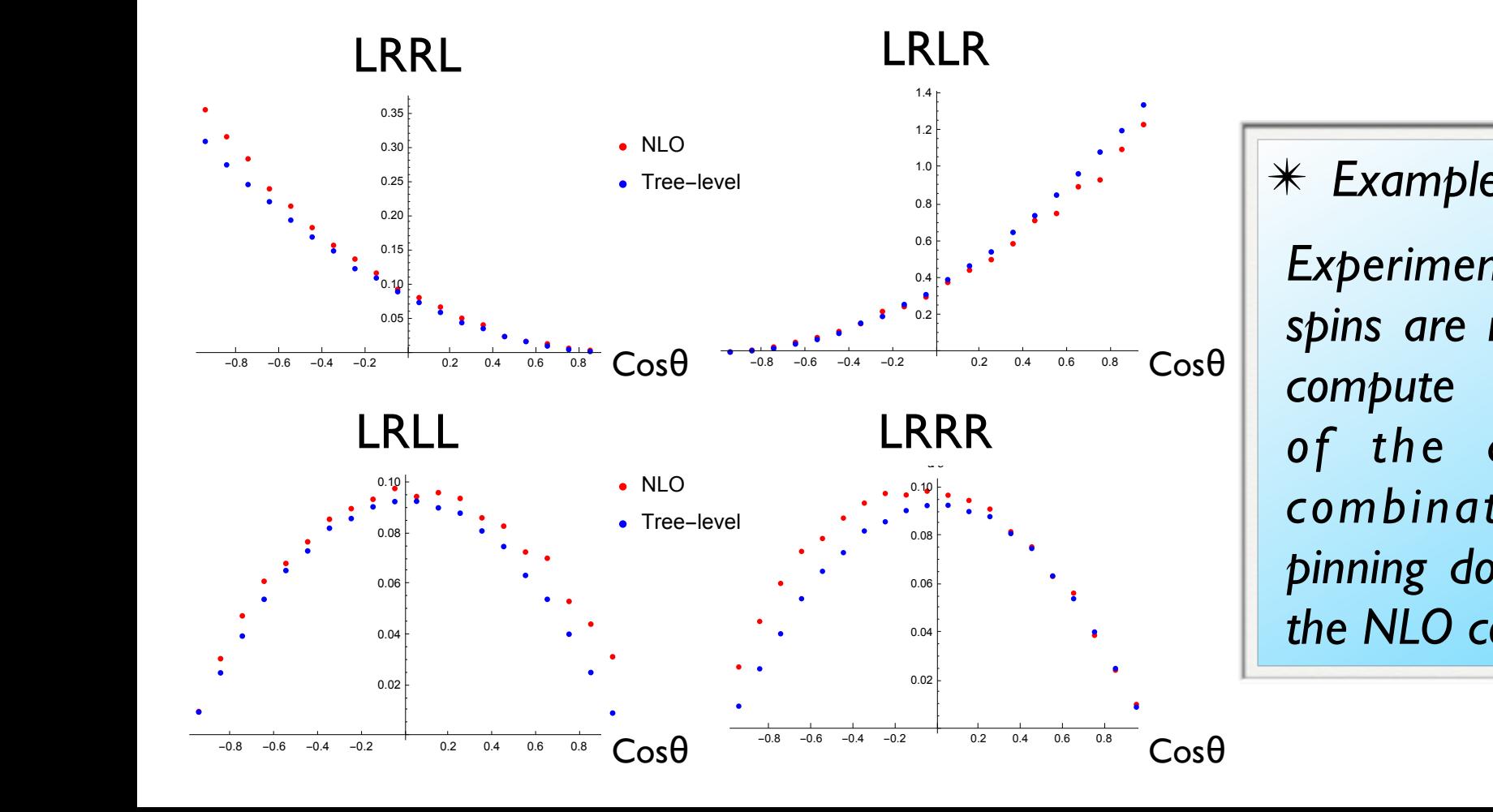

✴ *Example II :*  NLO

*Experimentally, the ttbar*  **c c c sections c c c d spins are measurable.** We  $\left\|$  compute NLO corrections *of the different spin combination of ttbar: pinning down the origin of*  the NLO corrections.

# **Conclusions**

- The b-quark polar angle was reconstructed in the ILD environment
- The ILC will provide precise solution to the LEP tension
- At the ILC it will be possible to extract the b-quark form factors independently using the differential cross section
- FJPPL student exchange program was done in 2016
- The Matrix Element Method was successfully applied on full ILD simulation
	- ISR, FSR, hadronization effects are incorporated
- Method was checked with NLO events
- Next step  $\rightarrow$  check with the background processes
- The box diagram causes the difference between left-handed and right-handed cross section
- The spin correlation analysis is now available in GRACE generator

8

# Thank you!

# ILC project

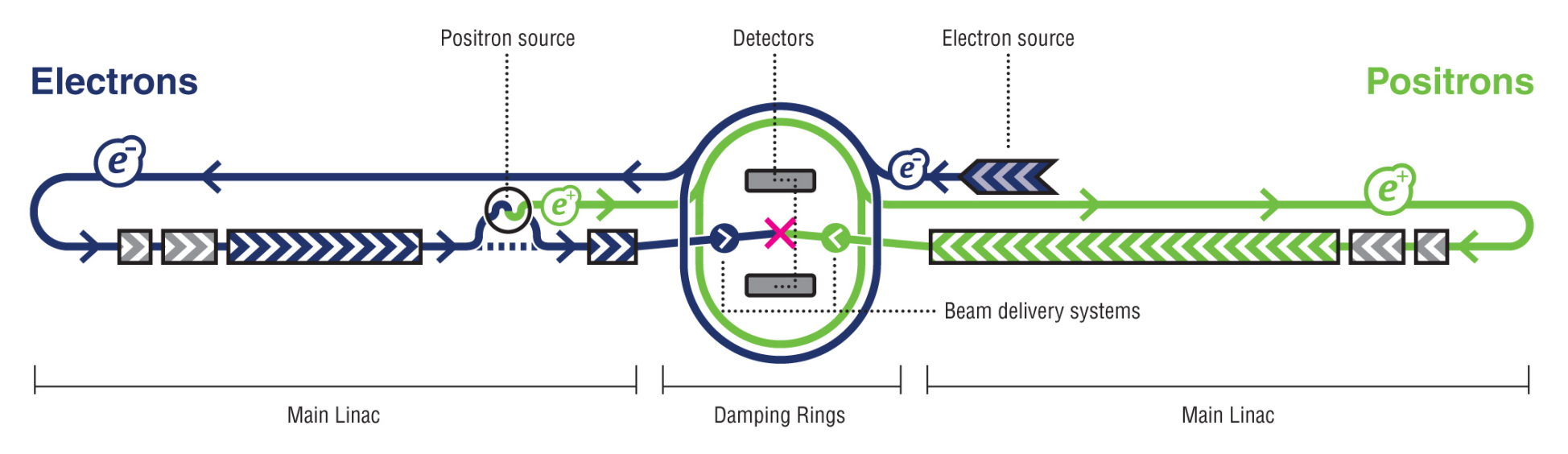

- Polarized electron and positron beams
- Center-of-mass energy of 250 500 GeV with a 1000 GeV upgrade option
- Two detectors, SiD and ILD
- Well known state of initial particles, low machine background
- Main goals:
	- Precision measurement of Standard Model parameters
	- $-$  Direct and indirect searches of Beyond Standard Model particle $^{10}_\mathbf{S}$

# ILD project

- Designed for Particle Flow algorithms that allow to reconstruct individual particles inside ILD
- Tracking system:
	- Vertex Detector composed of 3 double layers of silicon pixels
	- Time Projection Chamber with particle identification capabilities
	- **Other devices**
- Calorimeters:
	- High-granular silicon-tungsten Ecal (SiW Ecal)
	- Hcal with iron absorber
- 3.5T Solenoid
- Muon trackers
- **Full GEANT4 simulation**

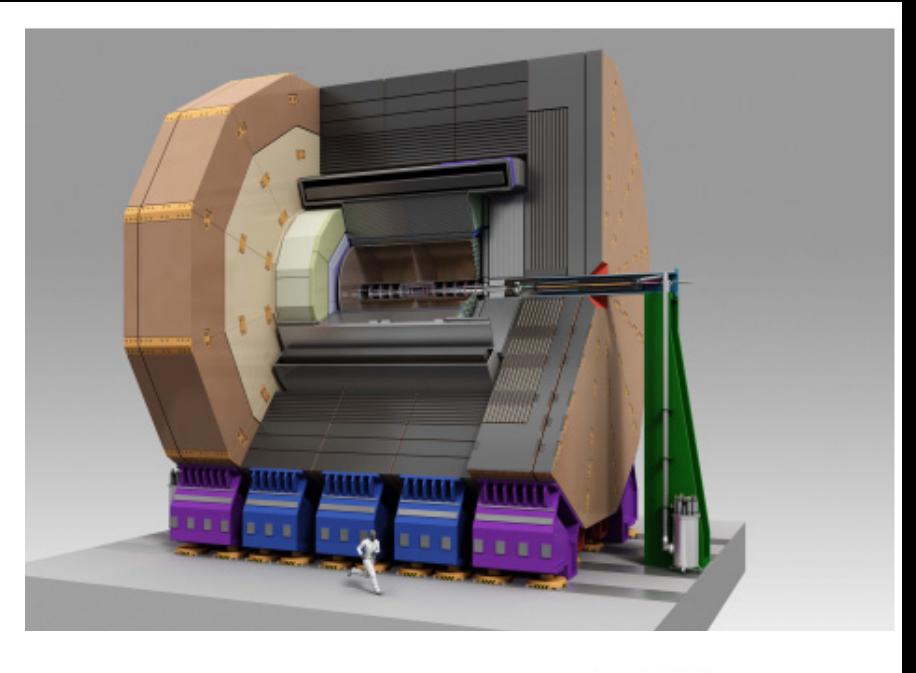

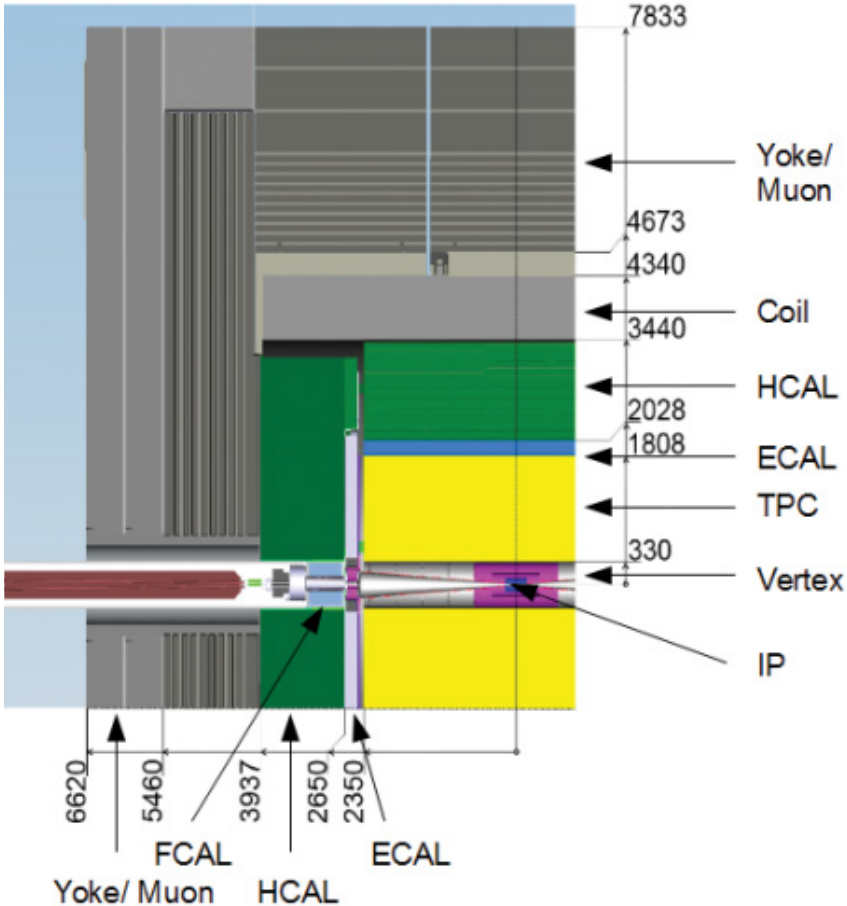

#### Richard F., Pöschl R., Bilokin S.

# Precision on b-quark couplings

#### **PRELIMINARY | WORK IN PROGRESS**

Allowed 1σ regions for the tree level predictions

 $\frac{1}{9}g_{\rm R}^2/g_{\rm R}^2$  $0.6$  $0.4$  $0.2$  $-0.2$  $-0.4$  $-0.6$ Iσ  $-0.8$ لىلىد<br>0  $0.05$  $-0.1 -0.05$  $-0.15$  $\delta g^Z_{\parallel}/g^Z_{\parallel}$ 

- $g_L^Z$  is well defined
- $g_B^Z$  sign flip is possible
- Allows for 20%  $g_B^Z$  variation
- Assume only the  $Zb\overline{b}$  coupling varies

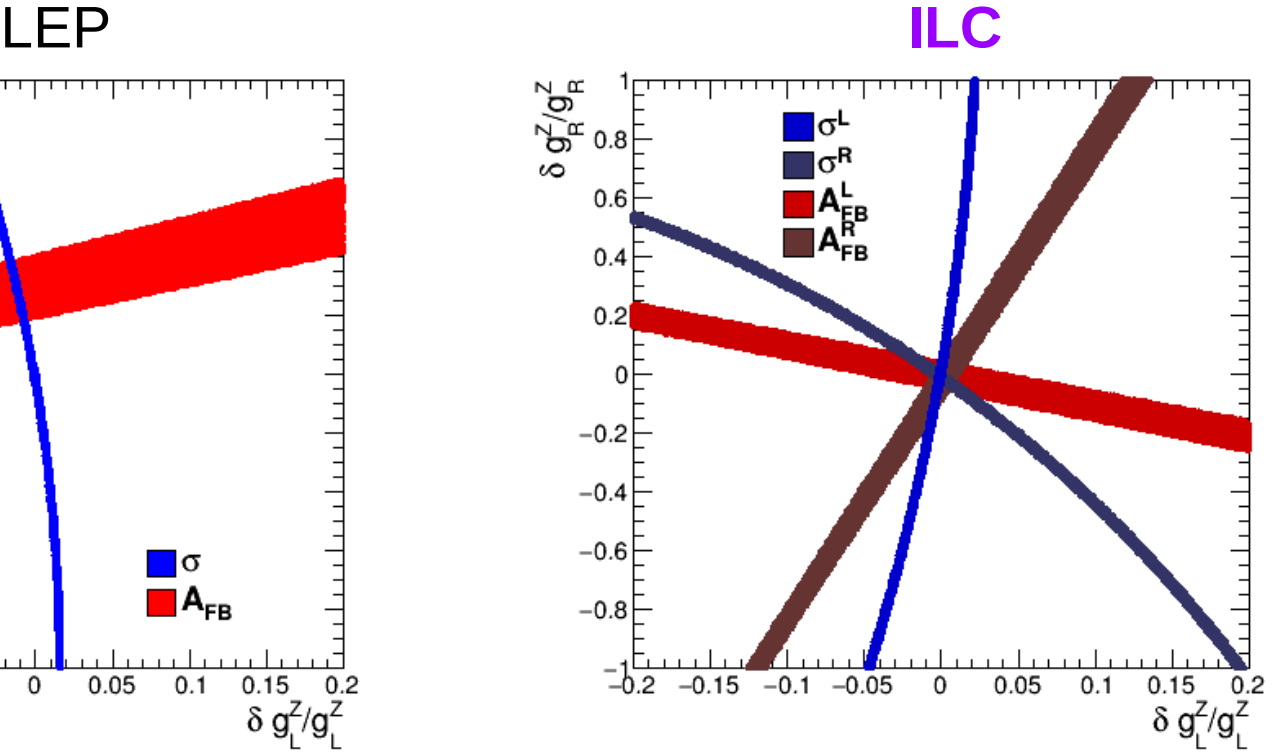

- Only one precise solution
- Better resolution on the  $g_B^Z$ value

# Determination of the Form Factors

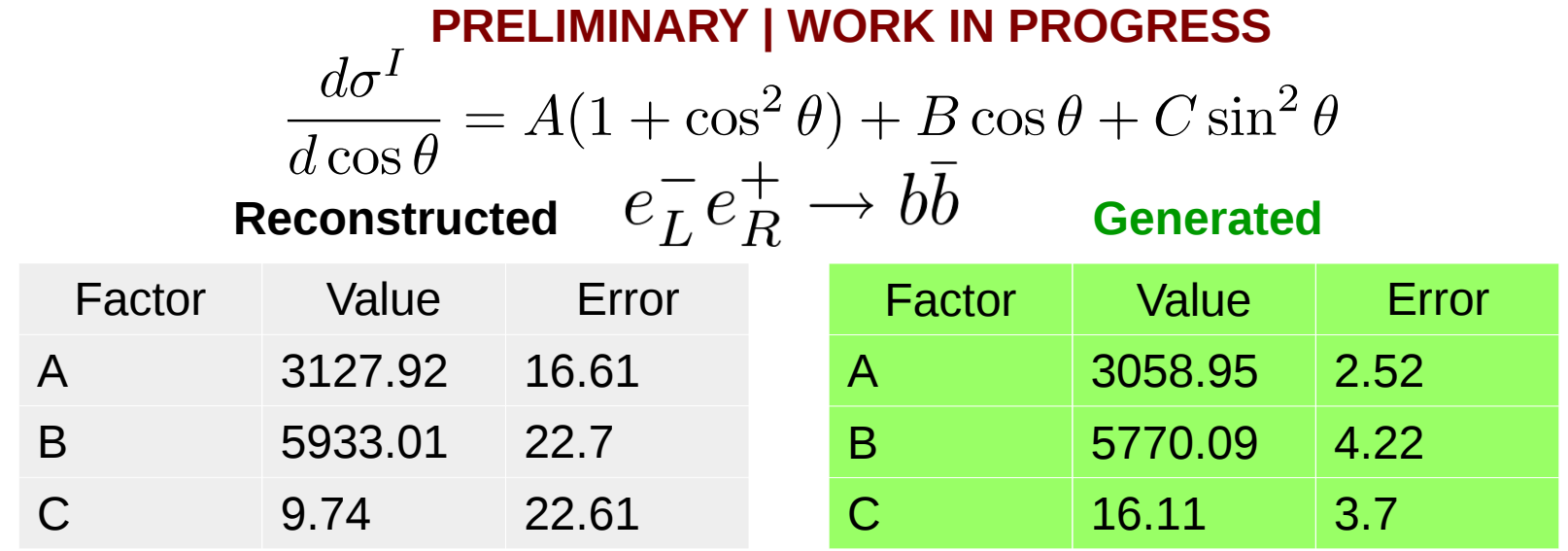

- Results depend on the number of events used to be fixed
- There are 1-2% percent difference between the reconstructed and generated  $A$  and  $B$  values
- We get small  $C$  value as compared to  $A$  and  $B$  values as expected
- Errors on the  $A$  and  $C$  values are correlated
- Results and conclusions are similar for the right-handed polarization

# Top polar angle reconstruction

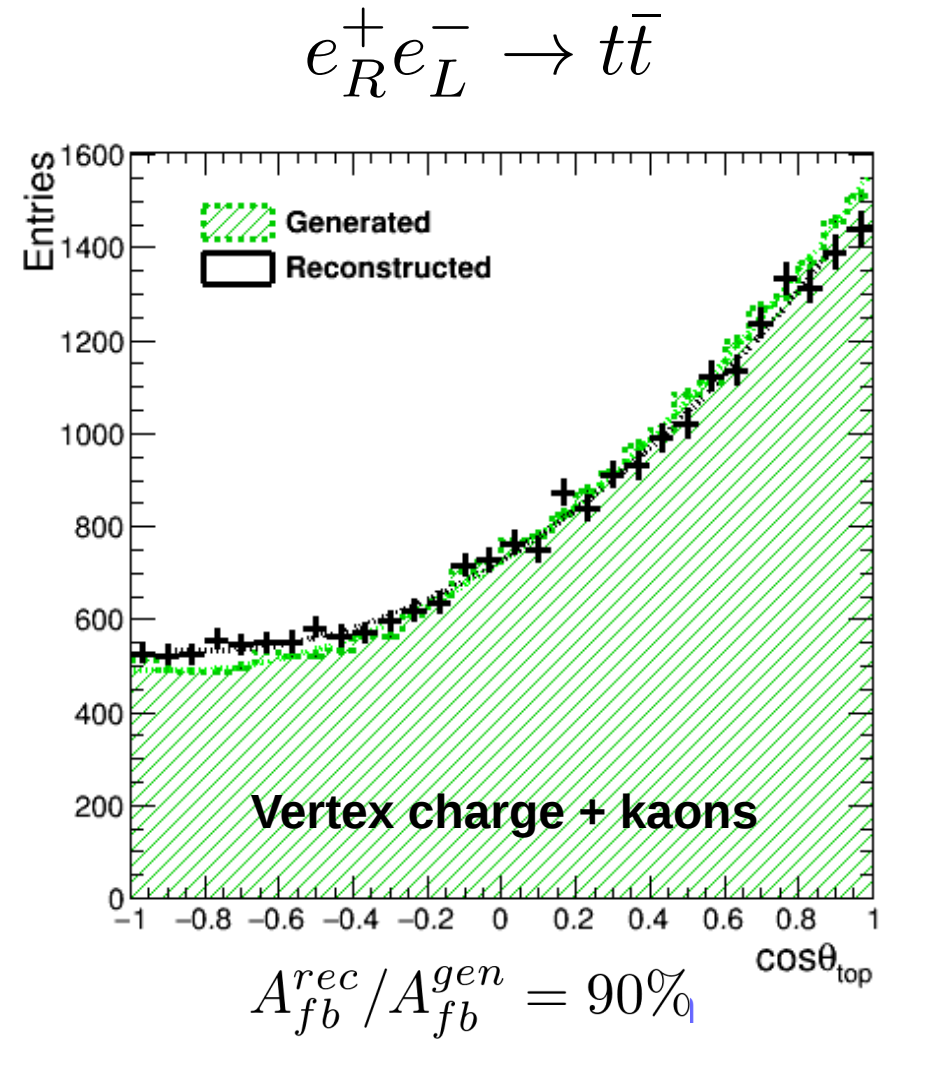

• Top polar angle reconstruction using kaons and vertex charge combination. **B-jet information only.**